Projektowanie oprogramowania. Wst p do programowania i technil komputerowej

Matthias Felleisen, Robert Bruce Findler, Matthew Flatt, Shriram Krishnamurthi

Drogi Czytelniku! Poni|ej zamieszczona jest errata do ksi|ki: "Projektowanie oprogramowania. Wst p do programowania i techn komputerowej"

Jest to lista bB dów znalezionych po opublikowaniu ksi |ki, zgBo zaakceptowanych przez nasz redakcj. Pragniemy, aby nasze pul wiarygodne i speBniaBy Twoje oczekiwania. Zapoznaj si z ponijs dodatkowe zastrze|enia, mo|esz je zgBoshttposd/ardebisom pl/user/er

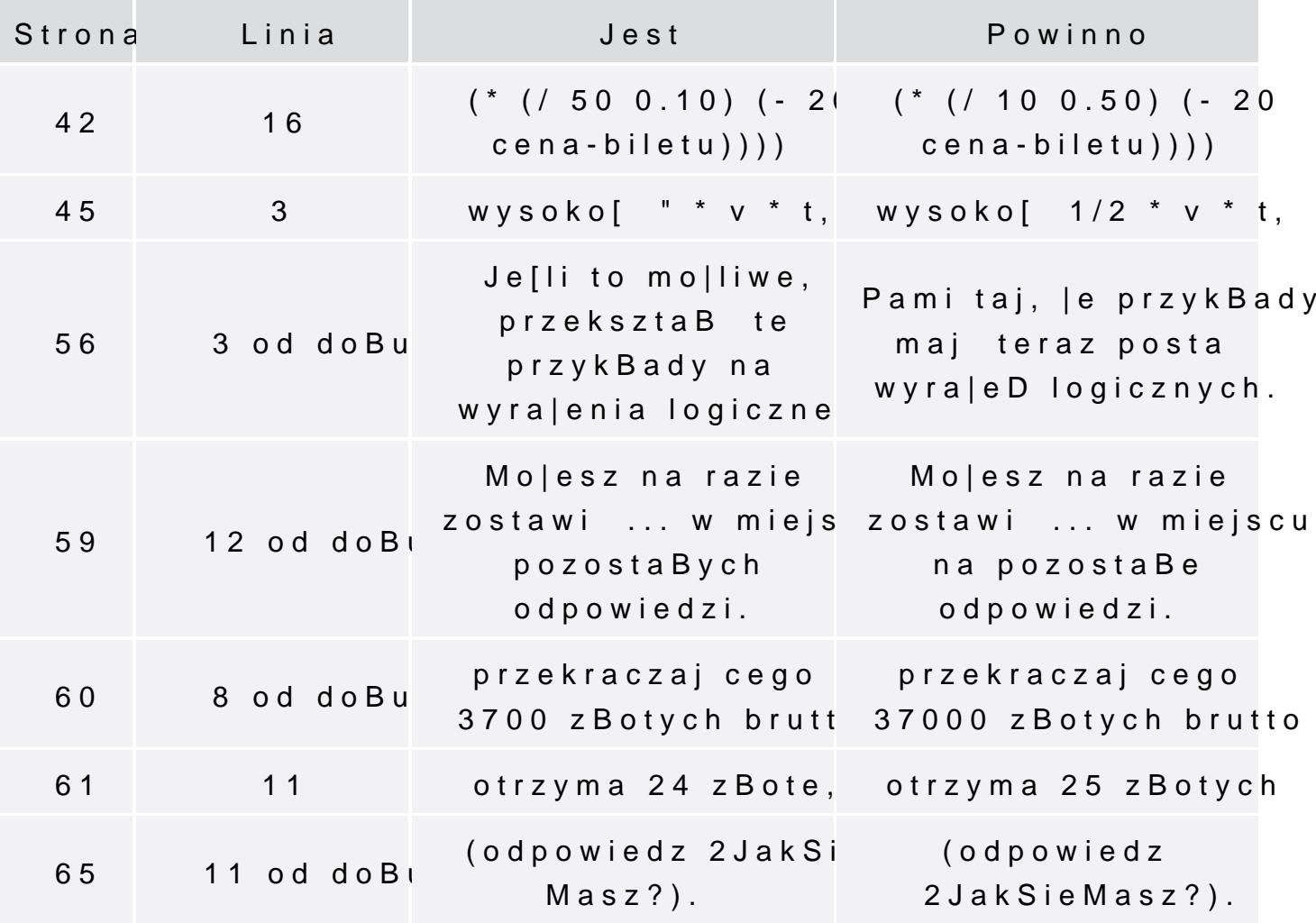

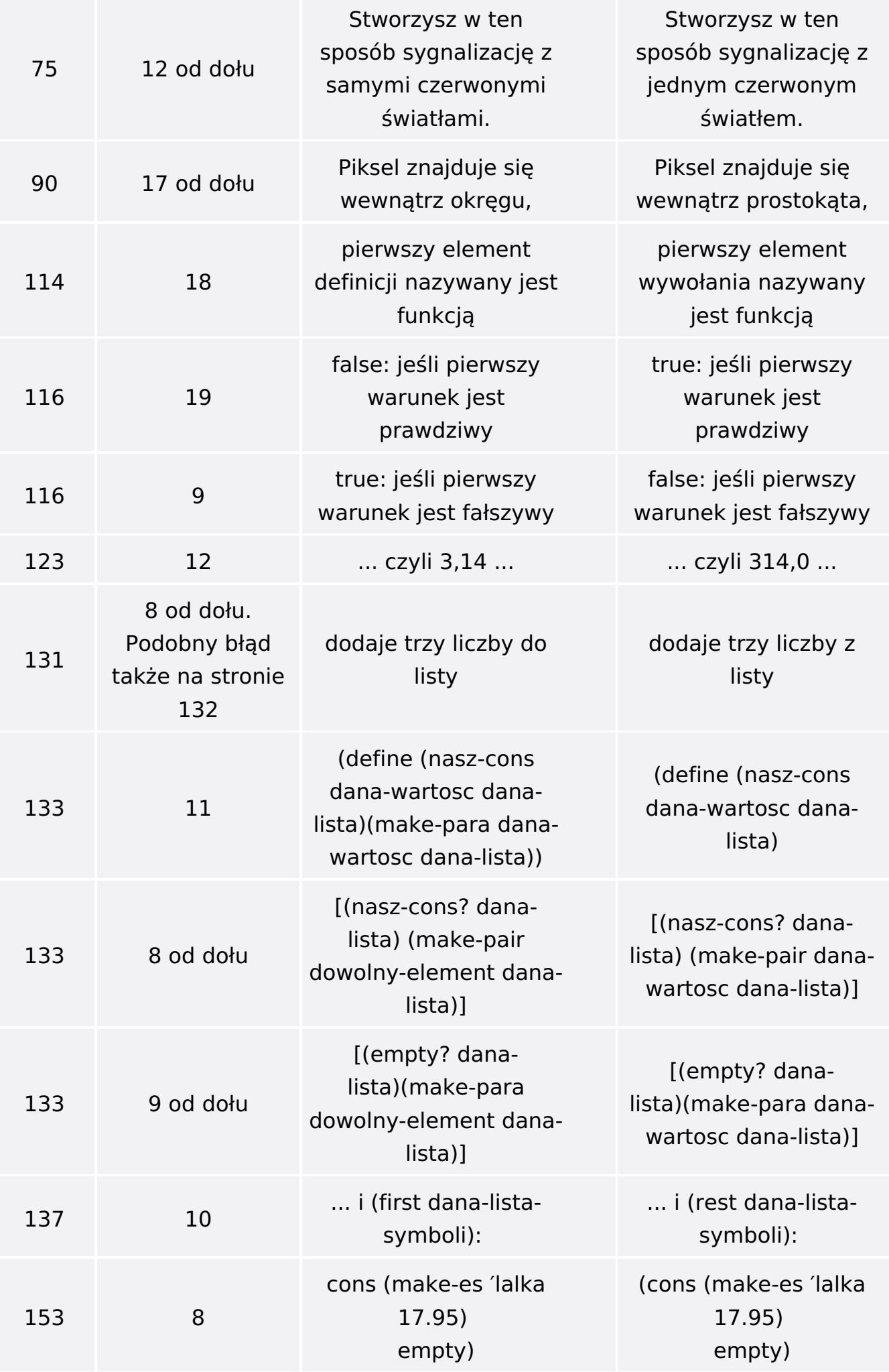

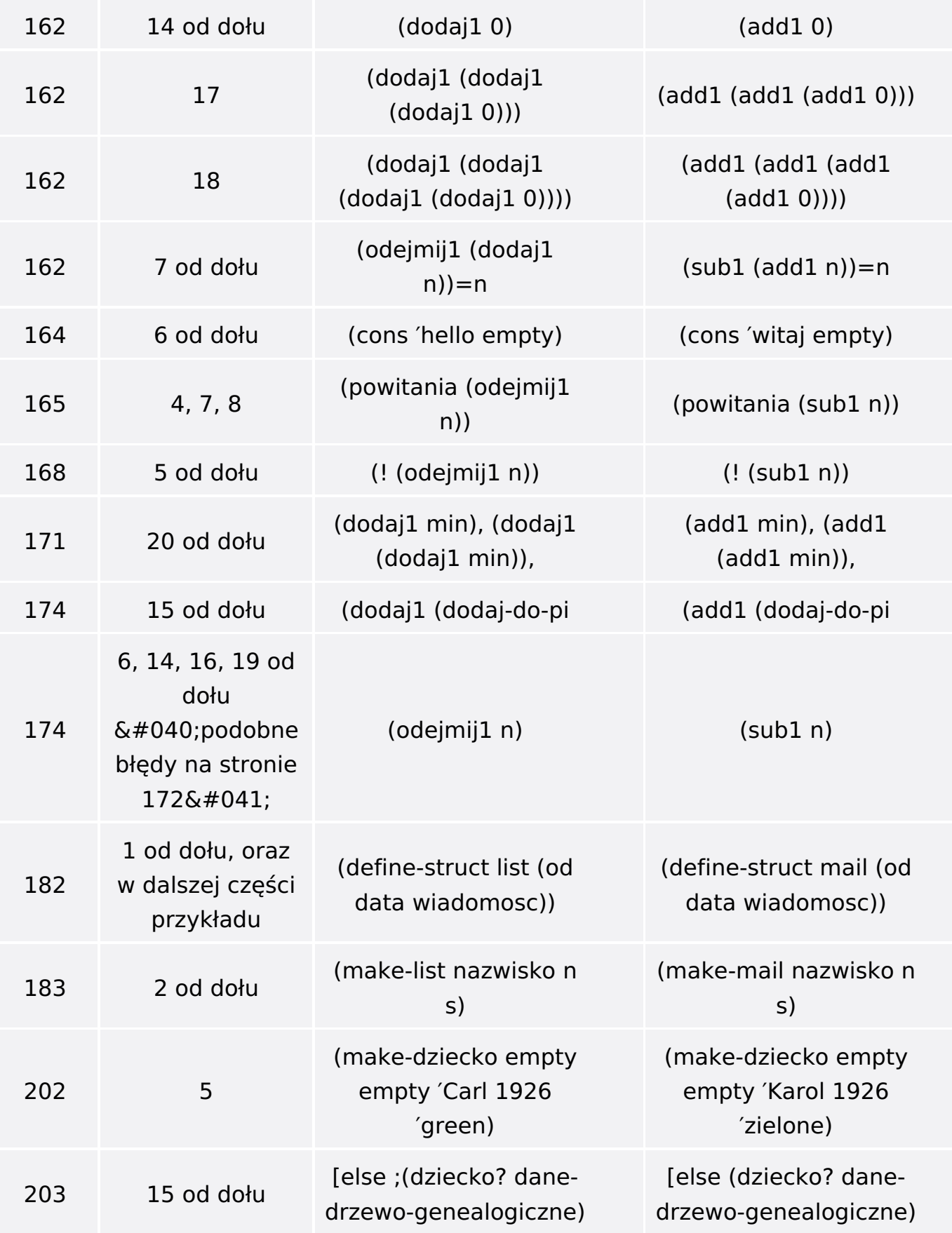